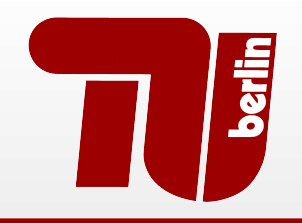

# **Berlin Institute of Technology**

FG Security in Telecommunications

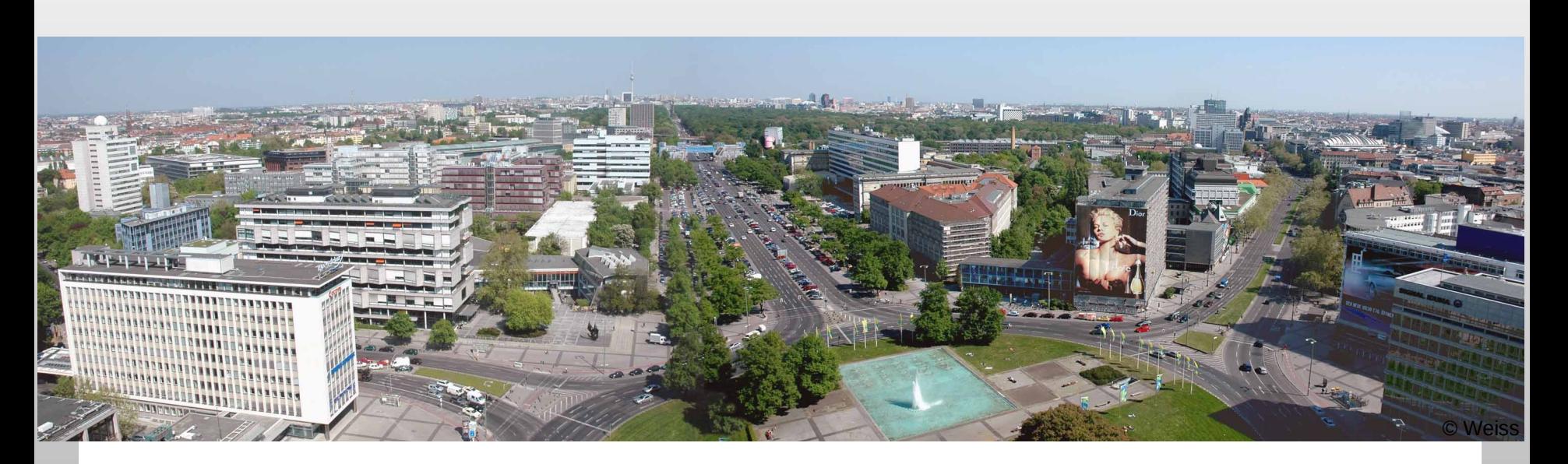

#### "Smartphone Honeypots"

SPRING 2011

Collin Mulliner, 21-22 March 2011 collin@sec.t-labs.tu-berlin.de

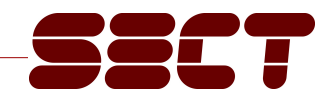

#### Agenda

- **-** Introduction
- **Honeypots**
- **Smartphone Challenges**
- **Flavors**
- **Project Idea**
- **Conclusions**

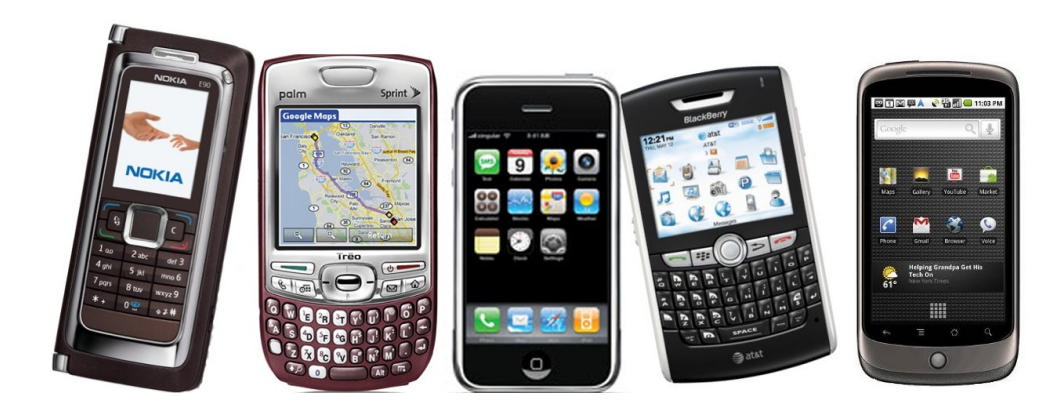

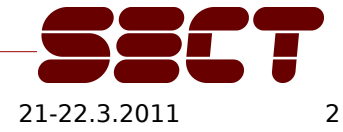

## Smartphone (in)Security

- **Smartphone technology moves fast** 
	- New software features every few month (about every 6 month with Android)

- New attacks all the time
	- Trojans
	- botnets
	- 0-day bugs

#### **→ Build a Smartphone Honeypot to catch new attacks**

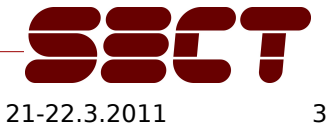

#### Honeypot

#### **A computer system that is meant to be attacked**

- Are there attacks at all
- Distract attackers from real systems
	- Use of honeynets
- Study the attacker's behavior
	- Kind of attack used to break into the honeypot
	- Activity after break in
- Honeypot vs Honeynet
	- Single computer
	- Whole network of fake machines (honeynet)

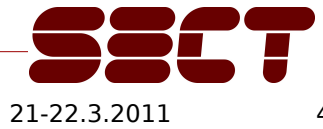

## Project Goal : Build a Smartphone Honeypot

**What are the challenges?** 

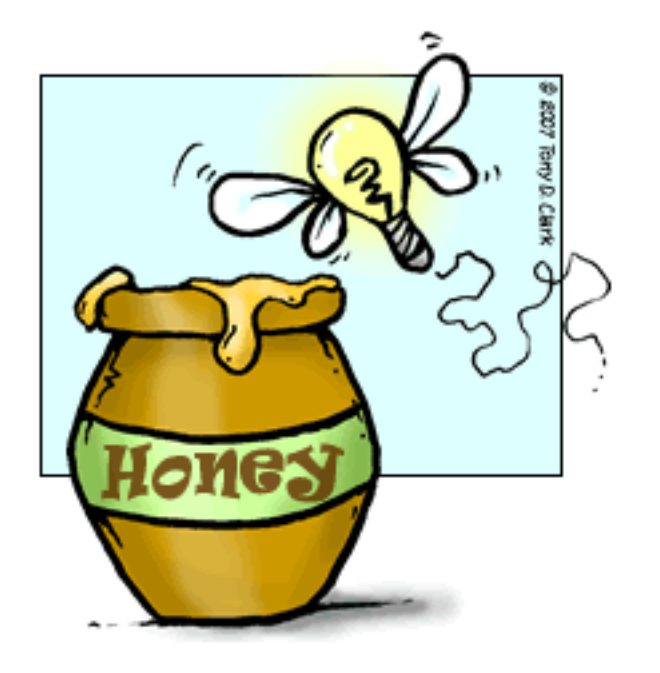

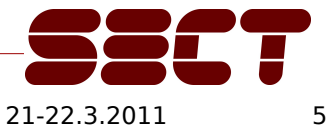

#### Smartphone Honeypot : Challenges

- **System Design/Setup**
- **-** Monitoring
- Containment
- Visibility

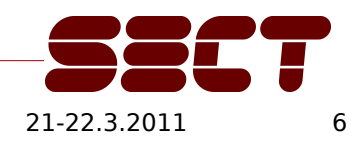

#### Smartphone Honeypot: System Setup

- **How to design a smartphone honeypot**
- What platform / OS?
	- Can we emulate OSes? (see Provos honeyd)
- **Real hardware vs. Emulator?** 
	- Do we want to support/catch telephony based attacks? • SMS, MMS, ...

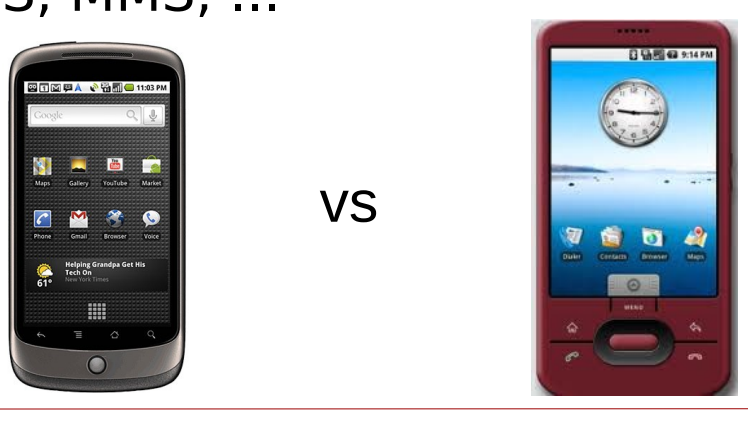

Smartphone Honeypot: Monitoring

- **Monitoring is one of the main components of a honeypot**
- **Need to record all interaction with the honeypot** 
	- IP traffic
	- GSM / 3G traffic
	- Changes to the file system
	- Syscalls

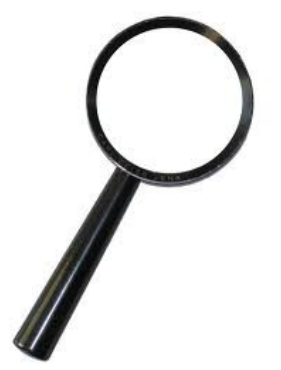

 This highly depends on the system setup, of course – Probably easy with emulator and hard with hardware

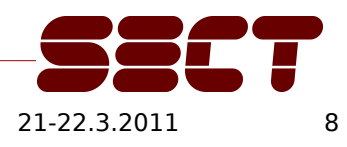

## Smartphone Honeypot: Containment

- **Hijacked honeypot must not be used for further attacks!**
- **-** Highly depends on system setup
	- Emulator → easy
		- Use host OS to build protection framework
	- $-$  Real Hardware  $\rightarrow$  hard
		- ???

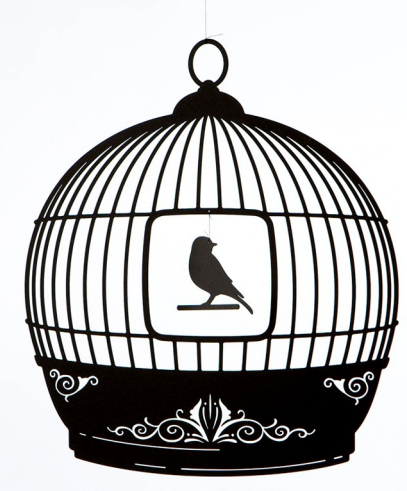

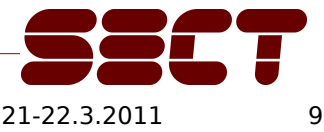

## Smartphone Honeypot: Visibility

- **Honeypot needs to be attacked otherwise it is useless!**
- Get phone/emulator a public IP of an mobile network operator – Wait for IP-scan by attacker and/or worm
- **Install apps from AppStore/Market** 
	- Automate use of apps (probably a lot of work)
	- Use unofficial AppStores
- Spread mobile phone number
	- SMS, MMS attacks
- This will be very interesting!

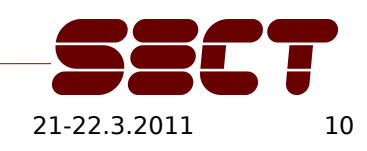

#### Honeypots Flavors

- Low-interaction: just sit and wait to be attacked
	- e.g. just simulate/emulate network services

- High-interaction: do something in order to get attacked
	- e.g. a real system
	- Could also proactive "use" apps. such as a web browser

- Smartphones have few network services  $\rightarrow$  High-interaction
- Investigate if "Shadow Honeypots" are useful for smartphones

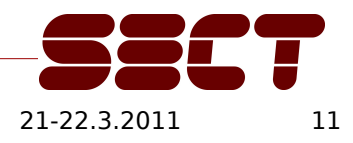

#### Project Idea

- **Build Smartphone Honeypot**
- **-** Platform: Android
	- Openness and Market share
- **-** Honeypot flavor: high-interaction – Install apps from Market
- **Monitoring and Containment** – TODO still under investigation
- **•** Visibility

 $-$  TODO still under investigation (1 part  $=$  install apps)

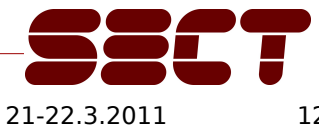

#### **Conclusions**

- **SMartphones are an interesting target for attacks**
- **-** Desktop/Server honeypots have shown to be effective
- **-** Smartphone Honeypots look promising
	- Many challenges
	- ➔ Interesting topic
	- ➔ Work In Progress

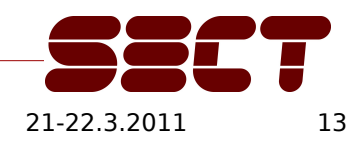

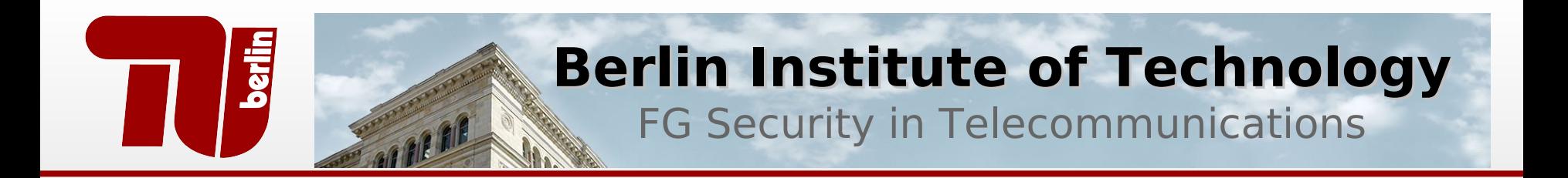

#### **Questions?**

#### Thank you!

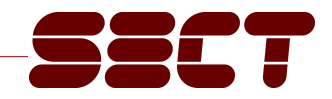